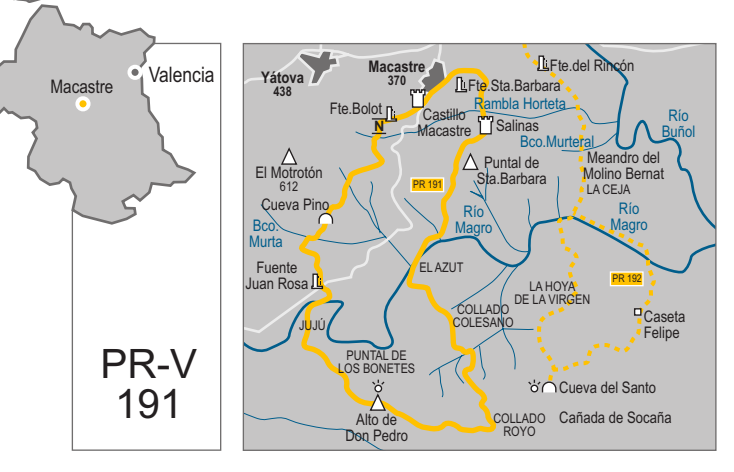

comarca: La Hoya de Buñol recorrido: 23.4 km tiempo:  $7 h 50'$ dificultad: alta cartografía: 1:50.000 Cheste 721 (28-28) · Llombai 746 (28-29) entidad promotora: Ayuntamiento de Macastre

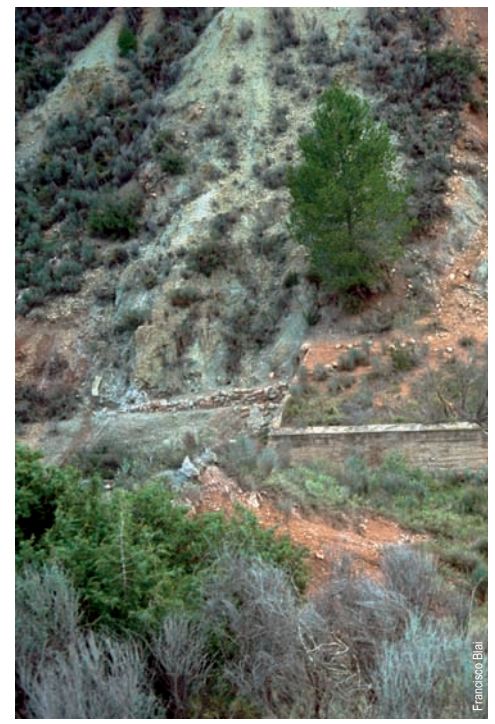

Salinas continentales de Macastre

# vías pecuarias y fuentes de Macastre caminos por el Magro a la sierra del Ave

### Itinerario:

Macastre - Plaza de los Arboles - Fuente de Santa Bárbara-Rambla Horteta - Collado - Bco. Cañadas - Los Garroferales-Río Magro - El Azut - Collado Colesano - Fuente Moratilla -Bco.Antonia - Fuente Cara Castellana - Collado Royo - Alto Don Pedro - Jujú - Fuente Juan Rosa (carretera) - Bco.de la Murta - Cueva del Pino - Bco.del Pito - Rambla Horteta - Pedra Micaela - Cerro Castillo - Castillo - Macastre, El PR enlaza con el PR-V192 de Alborache a la altura de la Cañada Socaña.

### Instalaciones recreativas forestales:

Refugios:

El Manquillo (GR 7, sierra Martés. Ayto.de Yátova); Alberque Juvenil Torre Alborache (IVAJ)

- Zonas de acampada: Las Moratillas (Buñol)
- $\blacksquare$  Áreas recreativas:

Fuente Santa Bárbara (Macastre); Cueva las Palomas (Yátova) www.cma.gva.es/cidam/montes/sendaverde

#### Lugares de interés:

- El castillo de Macastre y el centro histórico
- Las innumerables fuentes (Santa Bárbara, Bolot, Moratilla, Juan Rosa, Horteta, Salinas..)
- Los cañones del río Magro, Jujú, los Bonetes, Llanorel y Rambla Horteta
- Las antiquas vías pecuarias que ascienden a la sierra del Ave (Socaña y Collado Royo por el Alto de Don Pedro y Jujú)
- Las salinas continentales de Macastre (en la ruta del PR)
- Los meandros con bosques de ribera del río Magro (Hoya Calabuig, Jujú, Azut..)

## Perfil del sendero:

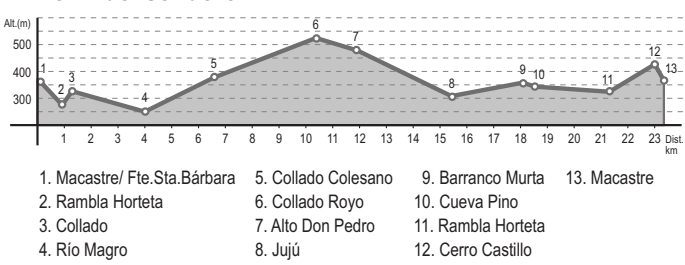